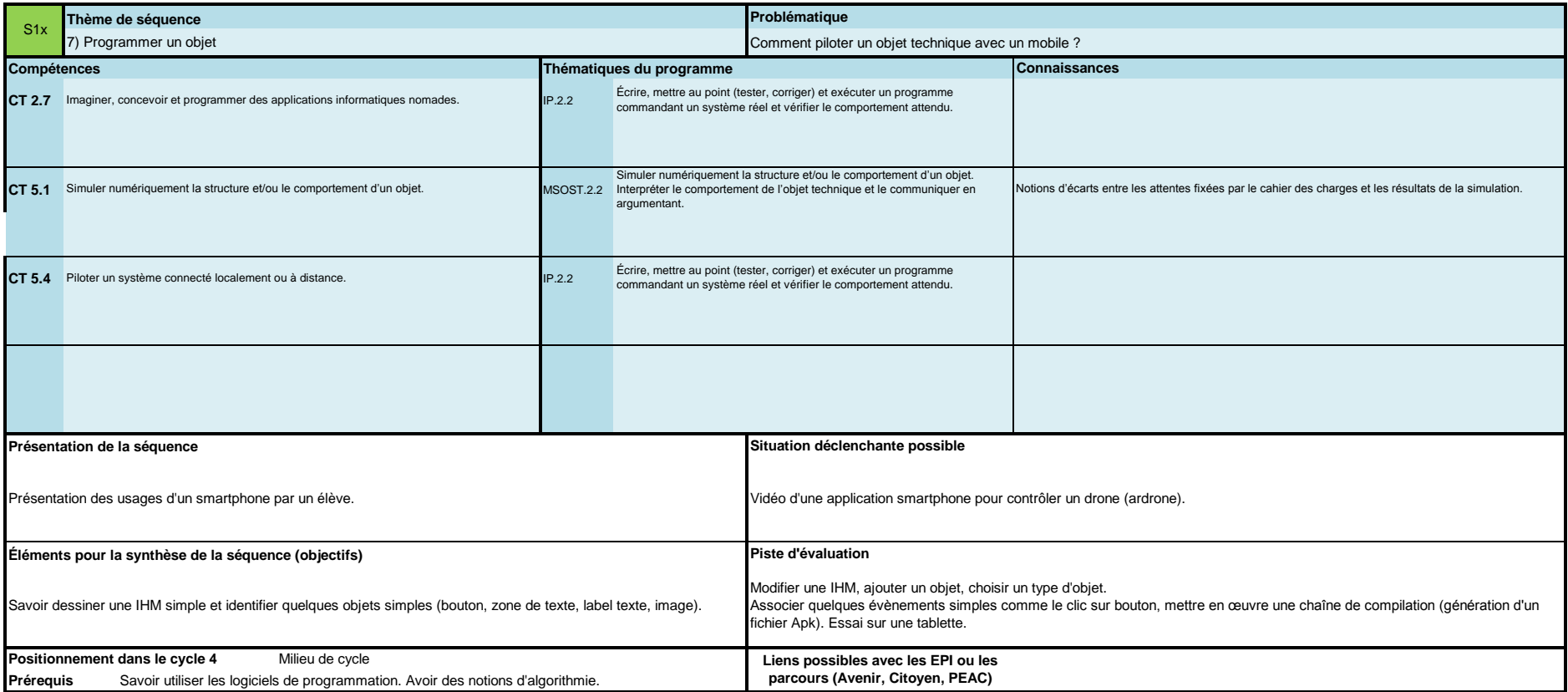

## **Proposition de déroulé**

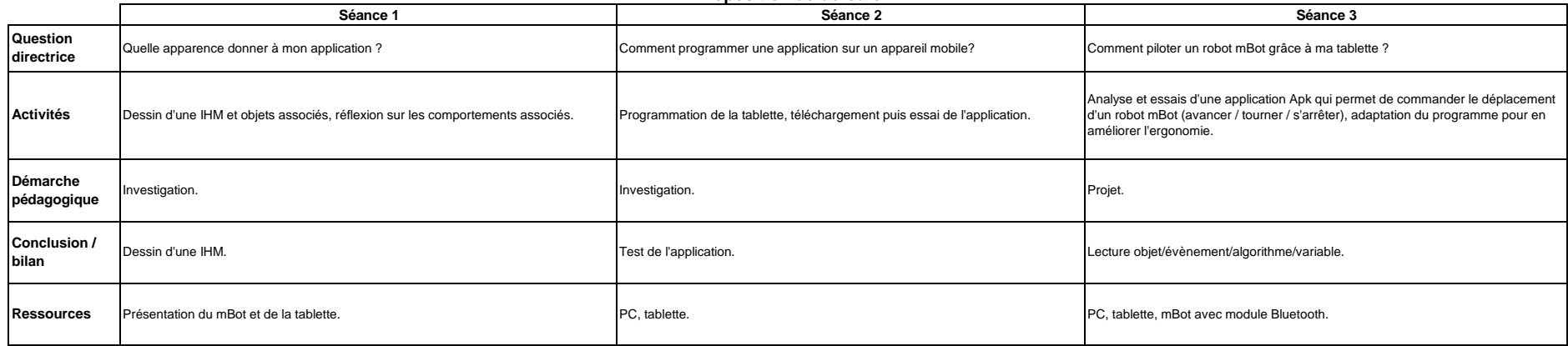